# **Individual Schulung MDM Relution Apple - Basis Artikel-Nr.: 1013715**

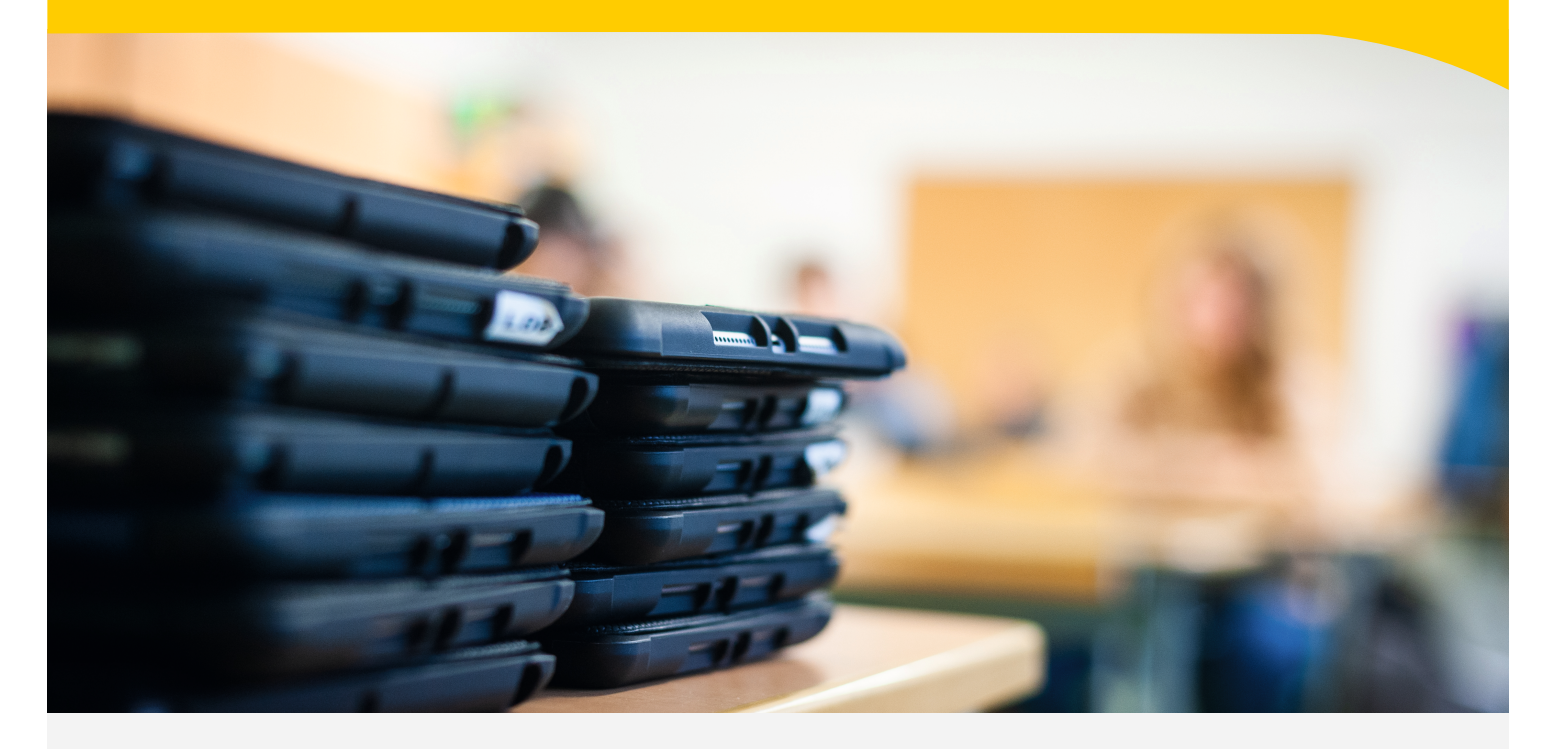

#### **SCHULUNGSUMFANG:**

In unserer "Individual Schulung Relution Apple - Basis" schulen wir 2 Teilnehmende grundlegend in der zentralen, drahtlosen Verwaltung Ihrer iPads, iPhones und Apple-TVs. Die Erstkonfiguration der Relution Verwaltungsoberfläche und die Schulung finden hierbei wahlweise über eine Remote-Verbindung zu Ihrem Schularbeitsplatz (via TeamViewer / MS Teams o. ä.) mit Ihrer vorhandenen Hardware (max. 10 Geräte) oder in Ihren Räumen (Fahr- und Übernachtungskosten nicht enthalten) statt. Die Verknüpfung zum Apple School Manager und den damit verbundenen Bereitstellungslösungen Programm zur automatischen Geräteregistrierung (DEP) und Apps und Bücher (VPP) erfolgt in diesem Zuge ebenfalls.

#### **ZIELSETZUNG:**

Im Anschluss an die Einrichtung und die Schulung sind Sie für den Einsatz von Relution bereit. Sie sind unter anderem in der Lage:

- Geräte automatisch in Ihrer Geräteverwaltung zu registrieren
- Benutzer manuell anzulegen
- DEP-Profile zu konfigurieren
- Richtlinien und Konfigurationen inklusive Restriktionen zu erstellen, zu bearbeiten und zu installieren
- Apps auf die Geräte zu verteilen

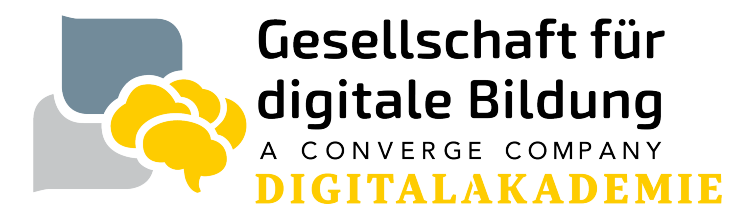

Mehr Informationen unter: *www.gfdb.de/akademie*

# **Individual Schulung MDM Relution Apple - Basis Artikel-Nr.: 1013715**

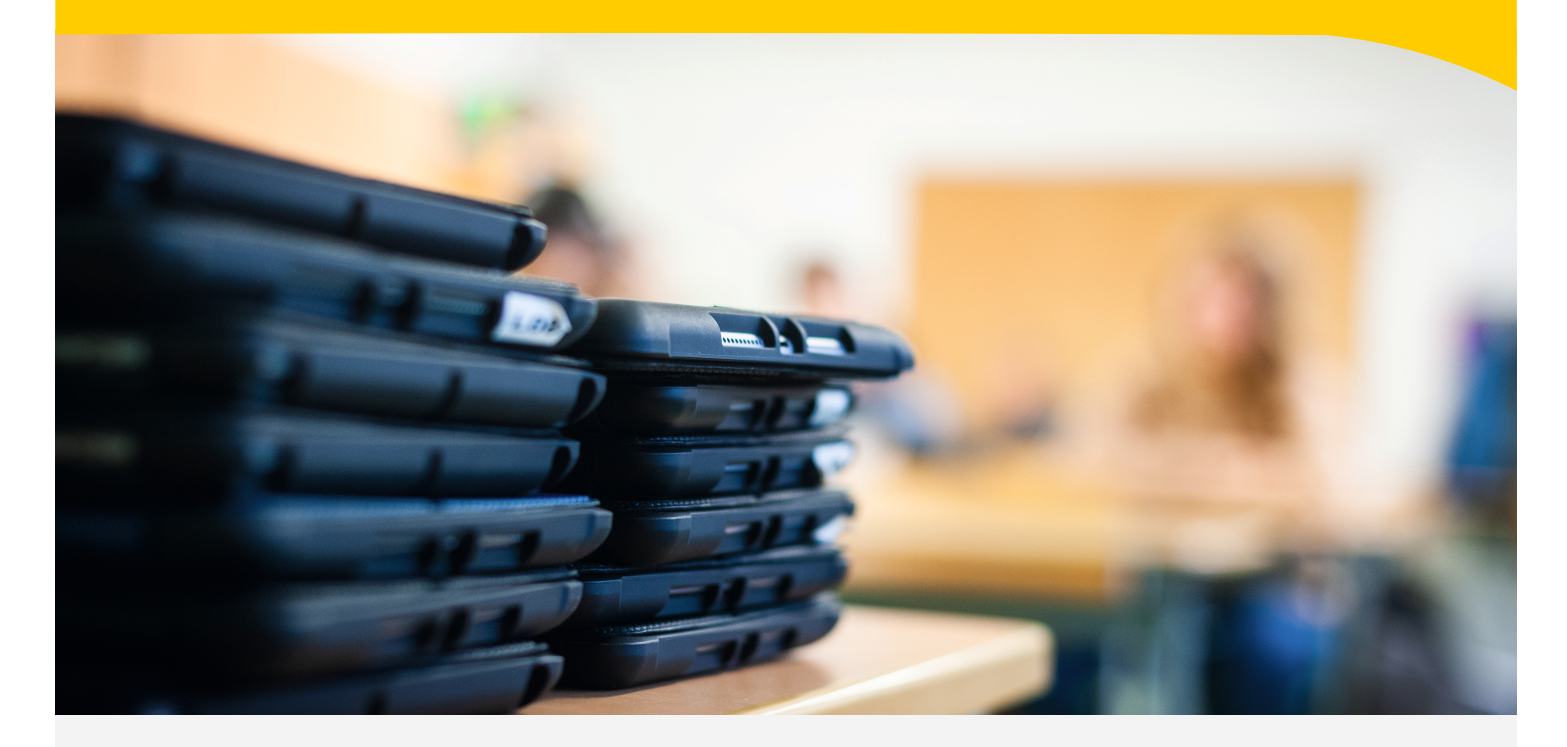

**DAUER:**  6 Stunden inklusive 60 Minuten Pause

## **TEILNEHMENDE:**

Zielpersonen: IT-Administrator\*innen Teilnehmendenanzahl: 2 Personen Ihrer Institution inklusive (Fremd-Dienstleister nicht zugelassen, weitere Teilnehmende gegen Aufpreis separat buchbar)

## **TERMINFINDUNG:**

Zur konkreten Terminfindung kontaktieren wir Sie schnellstmöglich nach Auftragseingang

**PREIS:** Auf Anfrage

> Mehr Informationen unter: *www.gfdb.de/akademie*

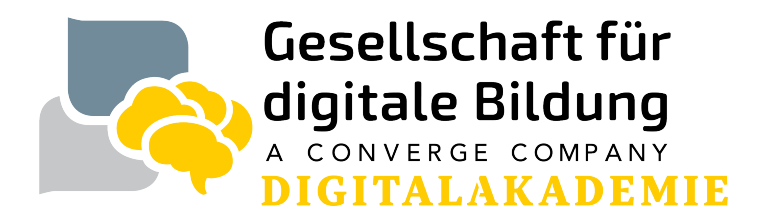

## **Individual Schulung MDM Relution Apple - Basis Artikel-Nr.: 1013715**

### **VORBEREITENDE MASSNAHMEN:**

Um einen reibungslosen Ablauf der Ersteinrichtung zu gewährleisten sind zwingend die nun folgenden Vorbereitungen zu treffen:

- Erfolgreiche Registrierung im Apple School Manager unter <https://school.apple.com> ist erfolgt, die Sektion "Apps und Bücher" im Apple School Manager ist erreichbar (Wichtig: um App-Lizenzen einkaufen zu können, ist es notwendig im Vorfeld im Apple School Manager initial die Informationen zur Steuerpflicht unter dem Punkt "Apps" zu übermitteln)

- Zugangsdaten zum Apple School Manager, Ihrem gewählten MDM-System sowie zu Ihrem WLAN-Netz mit aktiver Internetanbindung sind vorhanden

- Alle verfügbaren Systemupdates sind geladen und installiert

- bis max. 10 Geräte zur beispielhaften Konfiguration in Ihrer Geräteverwaltung sind im Werkszustand (Aktivierungssperre nicht aktiv) vorhanden und zugänglich

- Die Voraussetzungen für die Registrierung in Ihrem Netzwerk sind gegeben (z.B. Eintragung der WiFi-MAC-Adressen, Zugang über RADIUS)

- Telefon-Zugang (zu der Telefonnummer gehörend, die in der Apple School Manager Registrierung angegeben wurde) zwecks Verifizierungscode-Empfang (2-Faktor-Authentifizierung)

- Nutzung eines kompatiblen Browsers: Safari ab 9.0, Google Chrome ab 35.0, Microsoft Edge ab 25.10

- Die von Relution verwendeten Ports sind in Ihrem Netzwerk freigegeben. Eine Übersicht über die von Relution verwendeten Ports finden Sie unter dem folgenden Link: [https://](https://repo.relution.io/docs/latest/relution-installguide/requirements.html#_network) [repo.relution.io/docs/latest/relution-installguide/requirements.html#\\_network](https://repo.relution.io/docs/latest/relution-installguide/requirements.html#_network)

Das Aufzeichnen der Webinare / Remoteveranstaltungen, Anfertigung von Screenshots, sowie die Vervielfältigung von etwaigen bereitgestellten Präsentations- oder/und Schulungsunterlagen durch Teilnehmende ist nicht zulässig.

Gesellschaft für

digitale Bildung A CONVERGE COMPANY **DIGITALAKADEMIE** 

Mehr Informationen unter: *www.gfdb.de/akademie*